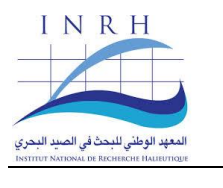

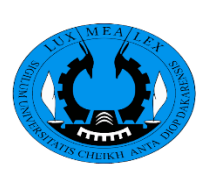

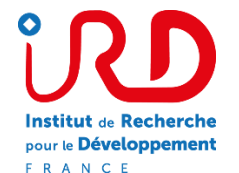

# **Rapport d'étude doctorale**

Procédure Nationale d'évaluation directe des stocks de petits poissons pélagiques au Royaume du Maroc : acoustique halieutique & écho-intégration

Par **Ndague Diogoul**

Superviseurs: Salah El Ayoubi (INRH, Maroc), Patrice Brehmer (IRD-Sénégal), & Abou Thiam (UCAD/ISE)

Décembre 2019

**United Nations** Educational, Scientific and<br>Cultural Organization

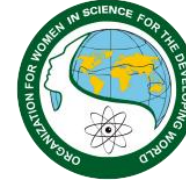

With the support of:

**ORGANIZATION** FOR WOMEN IN **SCIENCE FOR THE DEVELOPING WORLD**  **Auteur** : Ndague DIOGOUL **Email** : [diogoulndague@yahoo.fr](mailto:diogoulndague@yahoo.fr) **Tel** :(+221) 776233520

#### **Avant-propos**

Ce rapport réalisé dans le cadre d'une étude doctorale intitulé « *Etude de la structuration pélagique du grand écosystème marin du courant des Canaries (CCLME) par une approche acoustique halieutique* », à l'université Cheikh Anta Diop de Dakar (UCAD), Ecole doctorale Science de la Vie, de la Santé et de l'Environnement (ED-SEV), et en accueil au Centre de Recherche Océanographique Dakar Thiaroye (CRODT), à l'Institut de Recherche pour le Développement (IRD), et à l'Institut National de Recherche Halieutique (INRH) du Maroc.

#### **Remerciements**

Je tiens avant tout à adresser mes sincères remerciements aux organismes qui ont financés ce séjour de recherche doctoral : l'Organisation pour les femmes et la science pour le monde en développement (OWSD) et l'Agence suédoise de coopération internationale au développement (Sida).

J'adresse également mes vifs remerciements à M. Salaheddine EL AYOUBI, Directeur du centre de l'INRH d'Agadir (Maroc) pour m'avoir accueilli en stage au laboratoire de prospection acoustique du Maroc. Merci de m'avoir donné l'opportunité de participer aux campagnes acoustiques d'évaluation des stocks de petits pélagiques à bord du navire Al Amir. Je profite de cette occasion pour remercier toute l'équipe acoustique ainsi que le personnel administratif de l'INRH.

Je remercie également mon directeur de thèse M. Abou THIAM, ainsi que mon co-directeur de thèse M. Patrice BREHMER qui ont contribué à la supervision de ce travail.

# **SOMMAIRE**

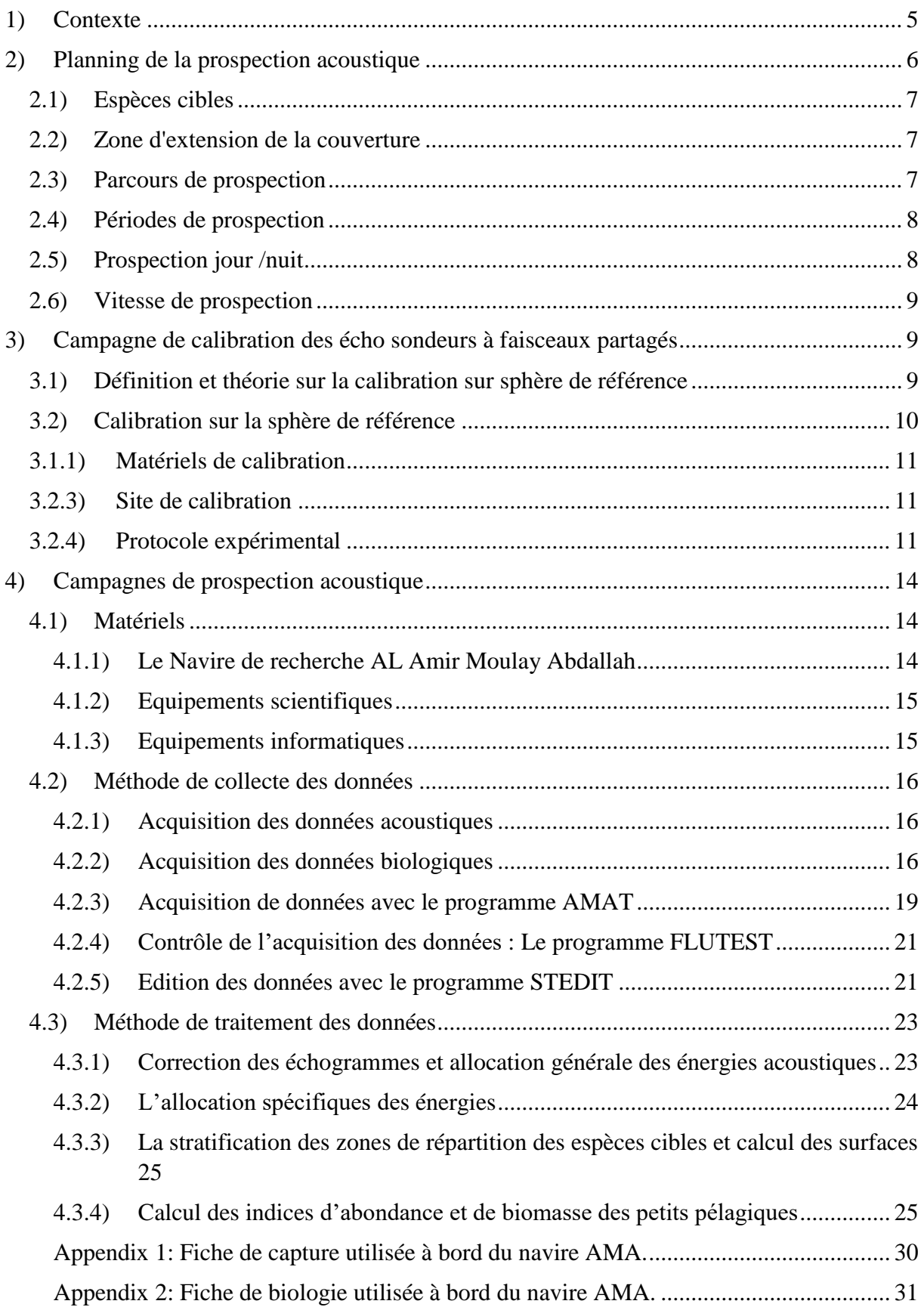

# <span id="page-4-0"></span>1) Contexte

Avec une côte de 3500 km de long et une zone économique exclusive (ZEE) de 1,1 Million de km² et d'un littoral de 3500 km environ (500 km sur la Méditerranée et 3000 Km sur la façade atlantique), le secteur de la pêche maritime joue un rôle économique et social important dans l'économie marocaine. En effet, le secteur de la pêche contribue à hauteur de 2,3% du PIB et emploie environ 660.000 personnes, de façon directe ou indirecte (Royaume du Maroc 2013). La côte Atlantique marocaine est caractérisée par la présence de remontées d'eaux froides profondes, appelées upwellings et bénéficie ainsi de conditions hydro climatiques favorables se manifestant par une forte productivité des ressources halieutiques en particulier des petits pélagiques (Brochier et al. 2009; Makaoui et al. 2012; Kifani and Gohin 1992). Le groupe des petits pélagiques constitue la grande partie du potentiel halieutique de la ZEE marocaine et représente 80% de la production halieutique (INRH 2015). Ce groupe est constitué par l'ensemble des poissons de petite taille qui passent la plus grande partie sinon la quasi-totalité de leur phase adulte en surface ou en pleine eau (Laloë and Samba 1990). Les ressources des petits pélagiques sont composées principalement d'espèces de clupéidés (*Sardina pilchardus*, *Sardinella aurita et Sardinella madarensis*), de scombridés (*Scomber colias*), de carangidés (*Trachurus trachurus*, *Trachurus trecae* et *Trachurus mediterraneus*) et d'engraulidés (*Engraulis encrasicolus*).

Quatre grandes zones de pêche sont identifiées sur le littoral Marocain [\(Figure 1\)](#page-5-1) : La zone méditerranéenne (Saadia et Cap Spartel), la zone Atlantique Nord (Cap Spartel - Cap Cantin), la zone Atlantique centre (Cap Cantin-Cap Bojador) et la zone atlantique Sud (Cap Bojador-Cap Blanc). Du fait de leur importance stratégique pour le pays, les stocks de petits pélagiques font l'objet d'un suivi régulier de la part de l'Institut National de Recherche Halieutique (INRH), notamment au moyen de campagnes d'évaluations annuelles (couverture printanière et automnale). Des campagnes acoustiques d'évaluation de ces ressources halieutiques ont ainsi été menées à bord du navire de recherche Al Amir Moulay Abdallah (AMA) au niveau des zones Méditerranéenne, Nord, Centre et Sud durant la période Avril - Juillet 2018. Ces campagnes ont permis d'évaluer la biomasse par zone des principales espèces cibles ainsi que leurs distributions spatiales.

Ce chapitre relate principalement la procédure d'évaluation directe des stocks de petits pélagiques au Maroc par acoustique. Il s'agira plus précisément de décrire le planning de la campagne de prospection, la calibration des instruments acoustiques, ainsi que les méthodes de collecte et de traitement des données pour aboutir à l'estimation des indices d'abondance et de biomasse.

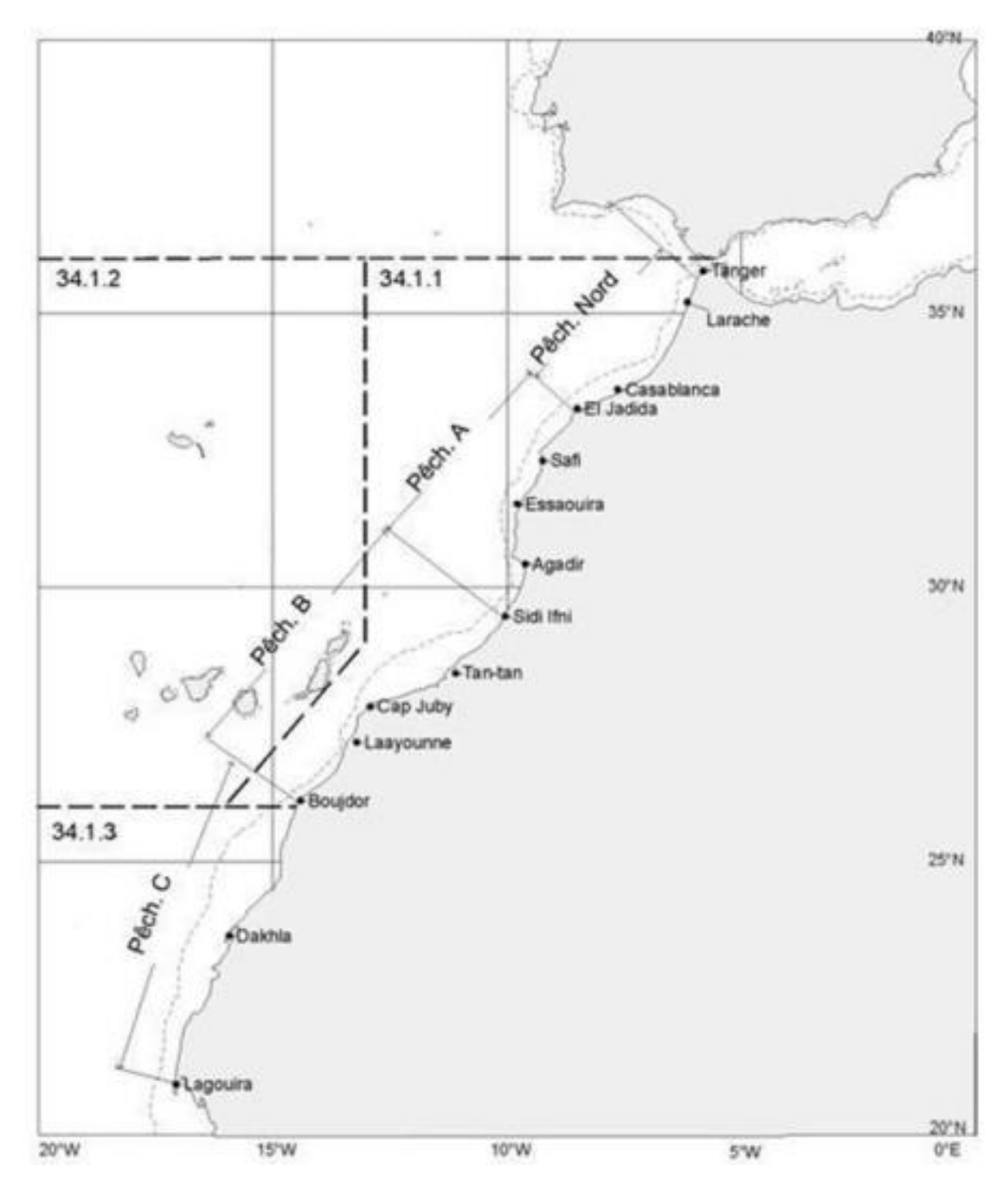

<span id="page-5-1"></span>Figure 1: Carte des principales zones de pêche sur le littoral Marocain (INRH 2013).

# <span id="page-5-0"></span>2) Planning de la prospection acoustique

Lors de la planification des campagnes de prospection acoustique, il est essentiel de définir les principales caractéristiques de la campagne afin de déterminer les méthodes les plus adaptées. Outre les objectifs de la campagne de prospection, les caractéristiques sont principalement : le type de populations ciblées, la zone d'extension de la couverture, le parcours de prospection, la période / heure de prospection, et la vitesse de prospection.

# **2.1)** Espèces cibles

<span id="page-6-0"></span>Les espèces cibles sont les espèces qui sont principalement recherchées par les pêcheurs sur une pêcherie déterminée. Une espèce cible doit être identifiable sur l'échogramme. Si elle ne l'est pas, elle peut aussi être groupée avec des espèces associées dans un groupe-cible plus large (FAO 2009). Au Maroc, les principales espèces ciblées de petits pélagiques sont :

- La sardine commune, *Sardina pilchardus* (Walbaum, 1792) ;
- L'anchois européen, *Engraulis encrasicolus* (Linnaeus, 1758) ;
- Le maquereau espagnol, *Scomber japonicus*, (Houttuyn, 1782) ou S*comber scolias* (Gmelin, 1789) ;
- La sardinelle ronde, S*ardinelle aurita*, (Valenciennes, 1847) ;
- La sardinelle plate, *Sardinelle madarensis*, (Lowe, 1838) ;
- Le chinchard d'Europe, *Trachurus trachurus,* (Linnaeus, 1758) ;
- Le chinchard de Cunène, *Trachurus trecae* (Cadenat, 1950) ;
- Le chinchard à queue jaune, *Trachurus mediterraneus*, (Steindachner, 1868).

## **2.2)** Zone d'extension de la couverture

<span id="page-6-1"></span>Les limites de la zone de prospection dépendent surtout de certains facteurs comme l'étendue et la distribution des espèces ciblées, la nature et la topographie du fond.

Dans la sous-région Nord-Ouest Africaine les espèces cibles sont trouvées principalement entre les isobathes 10 - 250 m (FAO 2009). L'effort d'échantillonnage est donc concentré dans cette zone et s'étend des côtes marocaines de 15 - 20 m de profondeur jusqu'à 200 m au large avec quelques radiales s'étendant dans les eaux plus profondes (vers 500 m) pour collecter des données environnementales. Si l'on sait qu'une espèce cible se concentre dans une zone donnée, l'échantillonnage peut être concentré sur cette zone. La nature et la topographie du fond sont aussi important car peuvent impacter sur la sécurité du navire. Les fonds rocheux ou accidentés à la côte ne sont généralement pas prospectés pour des questions de sécurité du navire.

# **2.3)** Parcours de prospection

<span id="page-6-2"></span>Le choix des schémas de parcours d'échantillonnage est fondamental à la fois pour la qualité des données et les méthodes d'analyse et sont de deux types majeurs : les parcours en radiales

ou transect et les parcours en zigzag. Les connaissances sur les caractéristiques de distribution des stocks évalués et des aspects physiques de la région prospectée doivent aussi être prises en considération dans le choix du type de parcours. Les transects parallèles sont généralement plus recommandé car ils sont plus faciles à mener. Les transects en zigzag sont très rapides et permettent de gagner du temps mais entrainent des difficultés statistiques, à cause des autocorrélations entre les données collectées aux extrémités des transects (Simmonds and MacLennan 2005). Pour un plateau continental étroit, il est recommandé d'utiliser un parcours en zigzag, alors que pour un plateau continental large, les parcours en radiales parallèles sont privilégiés (Simmonds et al. 1992).

Un plan d'échantillonnage en radiales parallèles est ainsi adopté sur les côtes marocaines lors de la prospection. Les radiales parallèles sont espacées d'une distance de 10 milles nautiques. Les inter-radiales sont établis de façon à minimiser les effets due aux variations de la distribution spatiale des poissons, et à obtenir la meilleure distribution possible sur les estimations.

Les inter-radiales à la côte peuvent être aussi sous forme de zigzag afin de prendre en compte toute l'aire de distribution des poissons pélagiques qui sont généralement plus concentrés dans la zone côtière. Les inter- radiales en zigzag à la côte sont aussi parfois choisis aussi pour des raisons de sécurité, et parce qu'ils minimisent le temps d'échantillonnage.

## **2.4)** Périodes de prospection

<span id="page-7-0"></span>Le choix des périodes de prospections dépend des objectifs recherchés et devrait idéalement être conduite lorsque les conditions météorologiques sont convenables. Les dates optimales des campagnes de prospection doivent être fixées en fonction des connaissances sur la biologie et le comportement des stocks. Ainsi, deux périodes de prospection sont déterminés au niveau du littoral marocain : une couverture printanière ciblant le recrutement chez les petits pélagiques, et une couverture automnale coïncidant avec leur période de reproduction.

## **2.5)** Prospection jour /nuit

<span id="page-7-1"></span>Bien qu'il existe des différences évidentes entre les estimations acoustiques obtenues de jour et de nuit, les prospections se font uniquement le jour à bord du NR/AMA pour plusieurs raisons. Pendant le jour, les poissons pélagiques sont en profondeur mais s'agrègent en bancs, et sont plus facilement détectées. Pendant la nuit, les poissons pélagiques effectuent une migration verticale nycthémérale et se retrouvent en surface où ils sont dispersés. La remontée des petits pélagiques à la surface la nuit limite leur détection par les transducteurs immergés à 3m dans le cas du NR/AMA, d'autant plus que ces transducteurs ont une zone superficielle aveugle qui correspond au concept de champ proche. La zone du champ proche pour NR/AMA est d'au moins 3m, ce qui signifie que la couche superficielle de 6m au minimum n'est pas aperçue par les sondeurs. Par ailleurs, le manque d'effectif de l'équipage (scientifique et marins-matelots) ne permet pas de fonctionner en quart de jour et de nuit.

#### **2.6)** Vitesse de prospection

<span id="page-8-0"></span>La vitesse du navire lors de l'acquisition des données acoustiques est fixée à 10 nœuds afin de limiter l'influence du bruit du navire sur la qualité des données acoustiques tout en permettant une couverture spatiale suffisante. En effet, le niveau du bruit augmente de manière importante lorsque le bateau se rapproche de sa vitesse maximum. En cas de condition météorologiques défavorables, la vitesse de prospection peut être ramenée jusqu'à 8 nœuds au minimum pour réduire les mouvements du bateau (tangage et roulis).

# <span id="page-8-1"></span>3) Campagne de calibration des écho sondeurs à faisceaux partagés

#### **3.1)** Définition et théorie sur la calibration sur sphère de référence

<span id="page-8-2"></span>La calibration est une expérience effectuée pour déterminer la valeur correcte de la lecture d'échelle d'un instrument, par mesure ou par comparaison avec une norme. Dans le cas des instruments acoustiques utilisés pour l'écho-intégration, la «valeur correcte» est la section transversale de rétrodiffusion de la cible dans le faisceau du transducteur, et la «lecture de l'échelle» est la sortie de l'échosondeur (Simmonds and MacLennan 2005). La calibration des instruments acoustiques évalue l'exactitude (erreur systématique) et la précision (erreur aléatoire) dans les processus de transduction et les mesures des signaux électriques résultants (Demer et al. 2015; Demer 2004). L'utilisation scientifique des échosondeurs dans l'évaluation quantitative des stocks de poissons nécessite une calibration pour deux raisons: assurer la stabilité des performances et relier la sortie de l'échosondeur à une quantité physique absolue (Ona 1999). La performance du transducteur peut changer pour diverses raisons, par exemple en raison de changements dans la température et la pression de l'eau, l'isolation électrique (Demer et al. 2015), par conséquent il est important de l'évaluer régulièrement. La densité de poisson présente dans un volume d'eau échantillonné peut être estimée par l'équation suivante (Simmonds 1990) :

$$
S_{\nu} = 20 \log (V_0) - SL - 10 \log \frac{c\tau}{2} - 10 \log \Psi - RG + TGV \tag{1}
$$

 $Sv =$  force de rétrodiffusion de volume (dB re 1 m<sup>-1</sup>),  $V_0$  = tension à la sortie du système (V),

 $SL$  = niveau d'émission du transducteur (dB/1 $\mu$ Pa/1m),  **= distance (m),** *α* = coefficient d'atténuation (dB/km),  $c$  = vitesse du son (m/s). *τ* = durée de l'impulsion (ms), *Ψ* = faisceau équivalent du transducteur (degré), *RG* = gain du récepteur (dB).

Cette équation fournit une relation entre la force de rétrodiffusion de volume, *Sv* (dB re 1 m1), « volume backscattering strength » en anglais et la tension à la sortie du système, *V0*. Lors de la calibration, les termes ci-dessous restants dans l'équation (1) font l'objet des mesures de calibration :

- La sensibilité du transducteur à la réception  $SL + RG + 10 \log ct / 2$ ;
- le faisceau équivalent (*ψ*) ;
- la fonction TGV (Gain Variable dans le Temps) .

La sensibilité à la réception de l'échosondeur est déterminée par référence à l'écho d'une cible dans une direction particulière, normalement l'axe acoustique du transducteur, qui est la direction de la sensibilité maximale et donc plus facilement identifiable. Le changement de sensibilité avec la direction, est décrit par le faisceau équivalent (*Ψ)*. Le gain change avec le temps après l'impulsion transmise ; cette dépendance est décrite par la fonction TVG. Le récepteur incorpore le TGV, qui vise à assurer que la même densité de poisson produira le même signal à n'importe quelle distance ( Simmonds and MacLennan 2005).

Différentes méthodes de calibration des sondeurs ont été développées depuis les années 80 : la méthode de calibration par la cible standard (Foote et al. 1987), la technique de réciprocité et l'hydrophone calibré (Simmonds and MacLennan 2005; Demer et al. 2015). Dans la pratique, la méthode de calibration par la cible standard est généralement plus utilisée car elle donne des résultats plus précis (Simmonds and MacLennan 2005). Cette méthode détaillée ci-dessous a été utilisée pour calibrer le système acoustique à bord du navire océanographique N/O Al Amir Moulay Abdallah de l'Institut National de Recherche Halieutique (INRH) avant de débuter les prospections acoustiques.

# **3.2)** Calibration sur la sphère de référence

<span id="page-9-0"></span>La calibration de la sphère mesure la performance globale d'un échosondeur en utilisant la réflexion d'une sphère solide de section transversale de rétrodiffusion connue ( $\sigma_{bs}$ , m<sup>2</sup>), aussi appelée Target Strength (TS, dB re  $1m<sup>2</sup>$ ). Le résultat est utilisé pour ajuster le gain de l'échosondeur,  $g_0$  (sans dimension), le facteur de correction,  $S_{a \text{ corr}}$  (sans dimension), et les offsets des angles sur le plan longitudinal ( $\alpha_0$ , Degré) et transversal ( $\beta_0$ , Degré) afin d'optimiser la précision des mesures acoustiques. En plus de fournir ces estimations, la calibration de la sphère permet également de vérifier les caractéristiques du faisceau (diagramme de directivité) (Demer et al. 2015).

## 3.1.1) Matériels de calibration

<span id="page-10-0"></span>Les deux transducteurs 38 kHz et 120 kHz du sondeur SIMRAD EK 60 sont calibrés séparément à l'aide de sphères en cuivre, et de trois cannes à pêche sur lesquelles sont montés les fils en nylon qui supportent la sphère. Une sphère de 60 mm de diamètre et d'un TS égale à environ -33,6 dB est utilisée pour le 38 kHz, tandis que pour le 120 kHz, la sphère a 23 mm de diamètre, et un TS de -44,4 dB environ. Les données sont visualisées avec le logiciel EK60 qui permet aussi d'estimer *go* et *Sa corr* à partir des mesures du TS de la sphère.

## **3.2.3)** Site de calibration

<span id="page-10-1"></span>La calibration est réalisée le plus souvent dans la baie d'Agadir au sud du cap Ghir. Le temps de calibration est généralement choisi à l'aube avant la levée du vent, et l'agitation de la mer. La calibration est recommandée dans des zones abritée, où la colonne d'eau n'est pas stratifiée, et est relativement dépourvu de réflecteurs (poissons et plancton) (Demer et al. 2015). Le lieu de la calibration doit aussi être loin du trafic maritime.

## **3.2.4)** Protocole expérimental

<span id="page-10-2"></span>La sphère standard est suspendue en-dessous du transducteur, à l'intérieur du faisceau à l'aide de trois lignes de suspension en nylon attachées chacune à une canne à pêche. Les cannes à pêche sont disposées de part et d'autre du navire (une à tribord et deux à bâbord ou inversement) de sorte à positionner la sphère dans le centre du faisceau ([Figure 3](#page-12-0)) en ajustant la longueur des lignes. Pour la plus petite sphère (23 mm de diamètre) qui sert à calibrer le transducteur 120kHz, il est nécessaire d'ajouter un lest pour la stabiliser. Le lest est suspendu à l'aide d'un fil de 3 – 4 m de longueur que l'on joint aux trois lignes de suspension.

Avant de fixer la sphère, il faut la rincer avec une solution de détergent, puis avec de l'eau douce afin d'éliminer les bulles d'air. La sphère est abais1sée dans l'eau sous le navire à la profondeur désirée en manipulant les lignes. La sphère doit être suffisamment éloignée du transducteur pour être à l'extérieur du champ proche (J. Simmonds and MacLennan 2005). Ces auteurs recommandent que la distance de la sphère soit au moins deux fois la distance du champ proche.

Pour configurer le logiciel EK 60 il faut déterminer la vitesse du son dans l'eau ainsi que les coefficients d'absorption. Pour cela, les données environnementales (Température et salinité) qui ont été collectées lors d'une campagne précédente ont été utilisées. La vitesse du son (c) et les coefficients d'absorption (α, β) peuvent être déterminés graphiquement ([Figure 3](#page-12-0)), en utilisant les équations de Mackenzie (1981), Leroy et al. (2008), ou grâce à un logiciel comme Echoview. Après la configuration du logiciel EK60, la calibration peut être lancée.

La sensibilité sur l'axe est mesurée en positionnant la sphère de calibration sur l'axe acoustique du faisceau, et plusieurs mesures de TS sont ensuite effectuées dans tout le faisceau. Le logiciel EK60 fournit le RMS (Root Mean Square) de la différence entre le modèle du faisceau Simrad et les échos de la sphère. La valeur seuil maximale pour une bonne calibration est fixée à 0,4. Après la calibration, la fiche de calibration est renseignée [\(Tableau 1\)](#page-12-1), le sondeur ainsi que le logiciel d'analyse avec les nouvelles valeurs de calibration sont mis à jour.

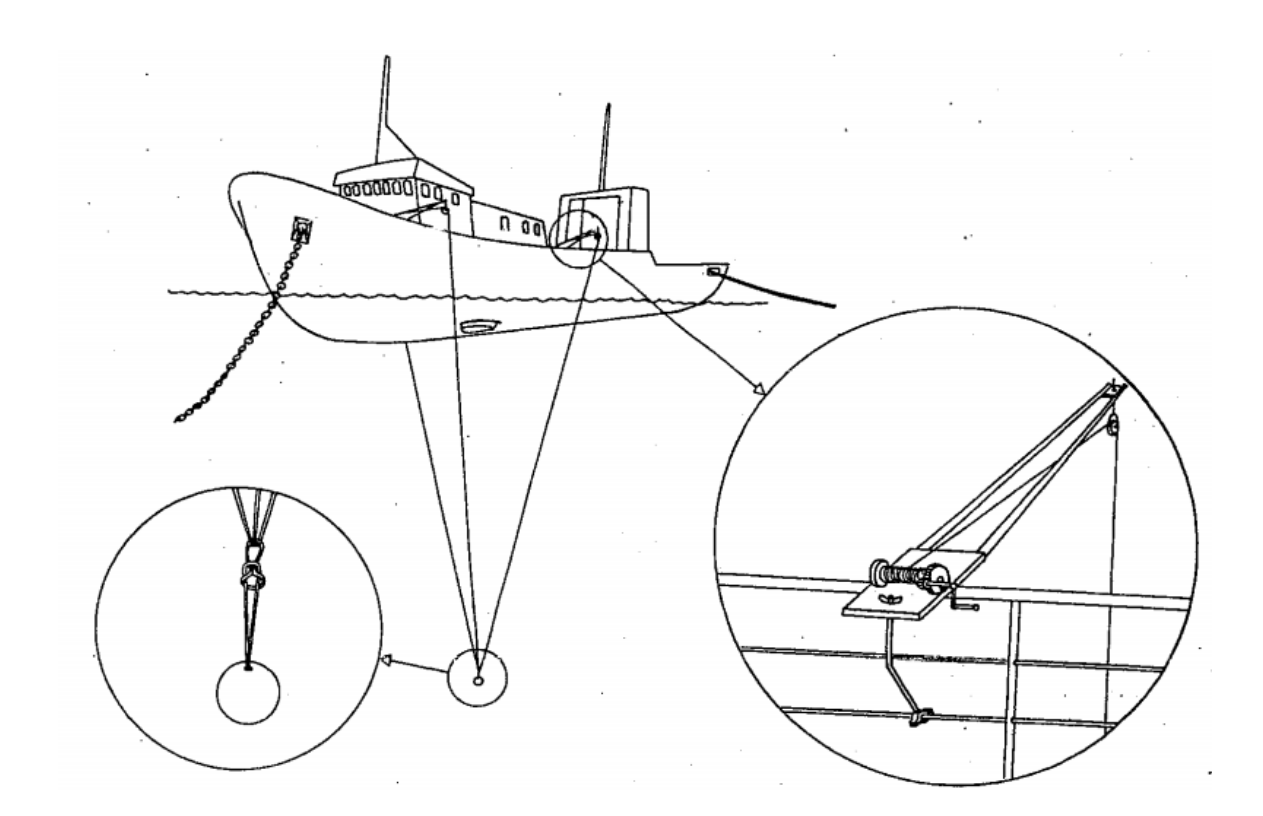

Figure 2: Schéma de calibration de la sphère standard (K. G. Foote et al. 1987).

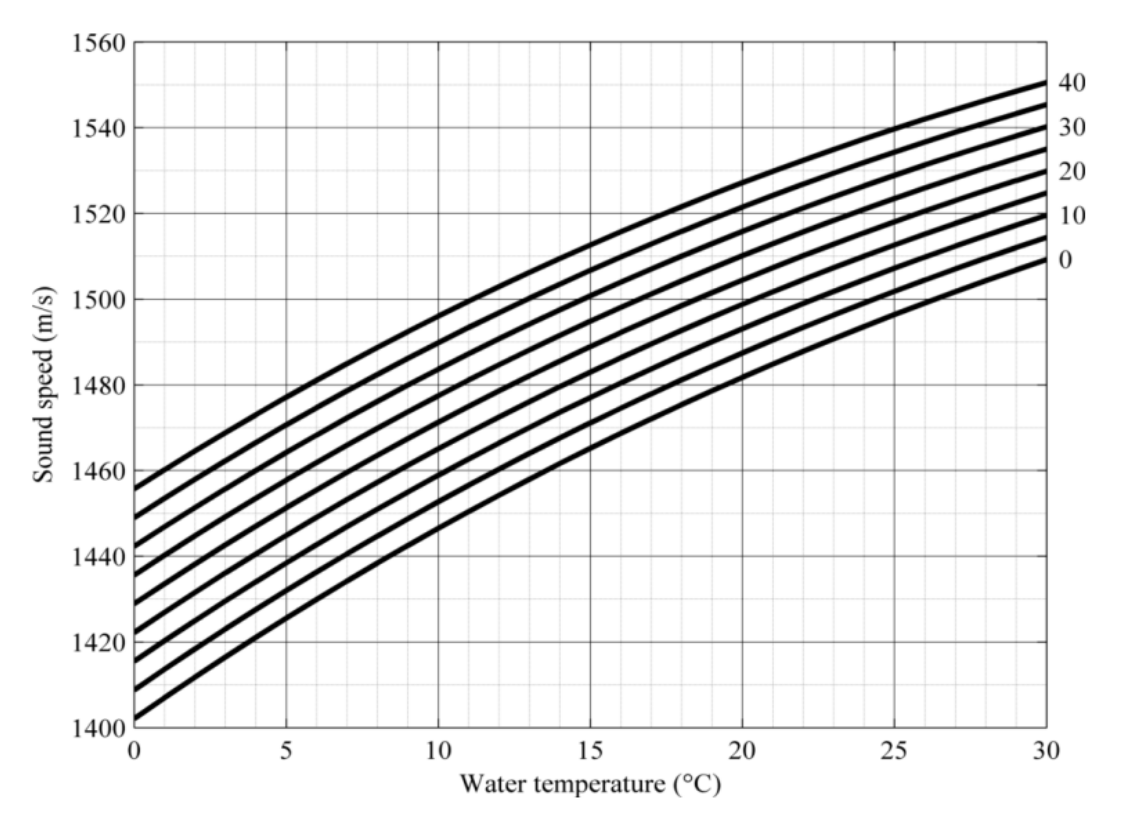

<span id="page-12-0"></span>Figure 3: Variation de la vitesse du son dans l'eau en fonction de la température, et de la salinité calculée à partir de l'équation de Mackenzie (1981) (Simmonds and MacLennan 2005).

<span id="page-12-1"></span>Tableau 1: Résultats de la calibration du sondeur scientifique ; (a) 38kHZ, (b) 120 kHz.

a)

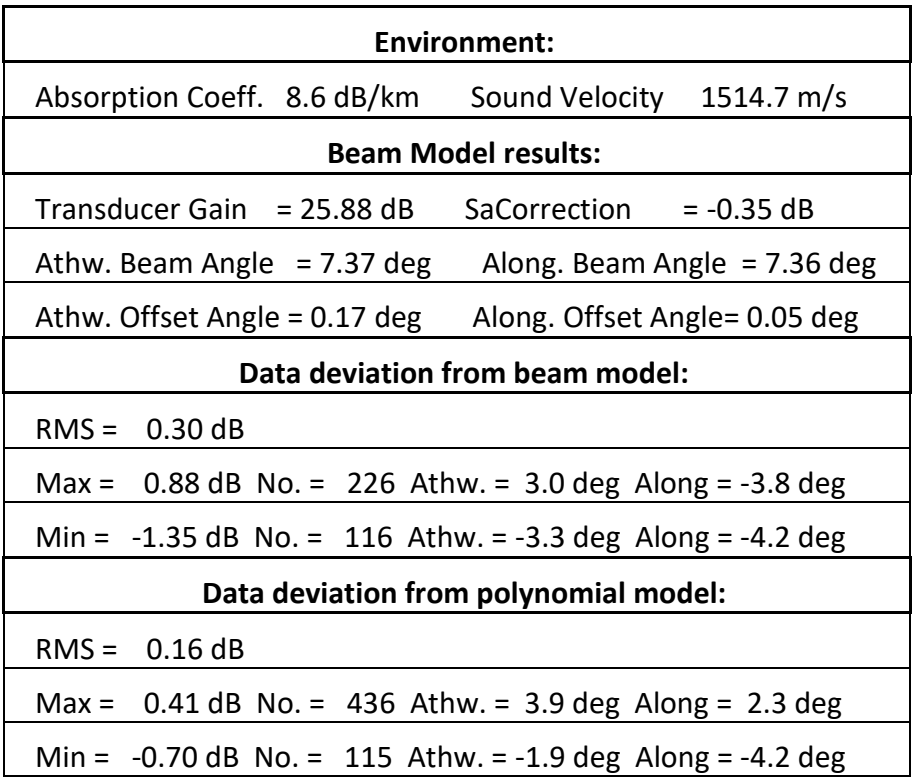

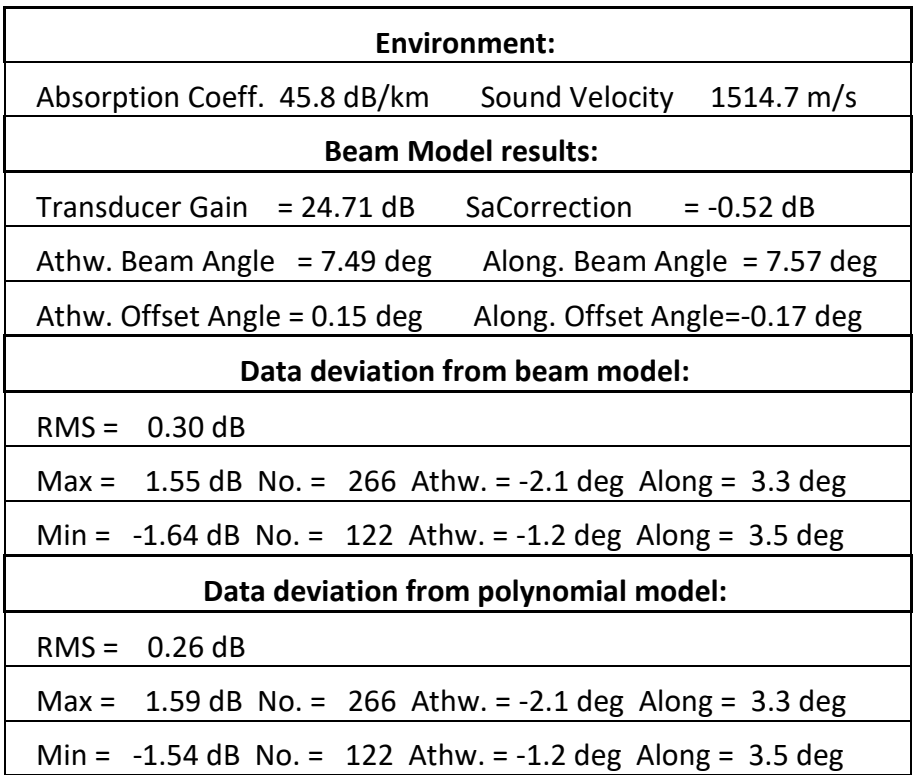

# <span id="page-13-1"></span><span id="page-13-0"></span>4) Campagnes de prospection acoustique

# 4.1) Matériels

## 4.1.1) Le Navire de recherche AL Amir Moulay Abdallah

<span id="page-13-2"></span>Les campagnes scientifiques pour l'évaluation des stocks pélagiques au Maroc sont réalisés à bord du Navire de recherche AL Amir Moulay Abdallah (AMA) dont les caractéristiques techniques sont ici listées :

- Longueur hors tout : 38, 5 m
- Longueur E.P.P : 33, 5m
- Largeur hors membrures : 7,80 m
- Creux au pont supérieur : 03,50m
- Tirant d'eau avant : 02,10m
- Tirant d'eau arrière : 03, 80m
- Tirant d'eau moyen : 3,50 m
- Jauge brute : 293 Tonnes
- Jauge nette : 88 Tonnes
- Port en lourd : 150,43 Tonnes
- Navire léger : 347,67 Tonnes
- Vitesse Maximale : 10 nœuds
- Autonomie propulsion : 21 jours
- Date de livraison : Mars 2001
- Puissance motrice :  $1000 \text{ CV } (735 \text{ KW})$
- Capacité d´accueil : 14 membres d´équipage et 7 scientifiques

# 4.1.2) Equipements scientifiques

<span id="page-14-0"></span>Les campagnes de prospections sont réalisées au moyen des matériels acoustiques, biologiques et de pêches suivant :

- Simrad EK 60, Integrateur BI500, et transducteur 38kHz et 120kHz pour la collecte des données acoustiques ;
- ichtyomètre digital pour les mesures de taille ;
- balance de précision pour les mesures de poids ;
- sonde CTD (Conductivity, Température, Depth) dotée de capteurs supplémentaires pour les mesures environnementales (température, salinité, chlorophylle, oxygène…) ;
- système rosette muni de 12 bouteilles de prélèvement à différentes profondeurs pour l'analyse des sels nutritifs ;
- chalut de pêche pélagique équipé d'un sondeur qui permet de déterminer la profondeur du chalut et son ouverture vertical. Le chalut est aussi équipé de senseurs additionnels qui renseignent sur l'ouverture horizontale, l'écartement des panneaux, la quantité de poisson entrant dans le chalut, et la température des masses d'eau filtrés ;
- Filet bongo pour la collecte du zooplancton, des œufs et larves.

# 4.1.3) Equipements informatiques

<span id="page-14-1"></span>Pour mener à bien l'évaluation des petits pélagiques, différents programmes informatiques sont utilisés à bord du N/R AMA. Il s'agit de : AMAT pour l'enregistrement des paramètres de navigation et de paramètres physiques du milieu ; FLUTEST pour le contrôle de l'acquisition continue des données ; STEDIT pour l'édition des données de stations de pêche ; AMAI pour la gestion des données de mensurations de tailles. Ces programmes sont interconnectés grâce à un système réseau (Ethernet et wifi) et permettent d'améliorer l'acquisition, le contrôle, la gestion des données, ainsi que leur traitement ultérieur.

# 4.2) Méthode de collecte des données

#### 4.2.1) Acquisition des données acoustiques

<span id="page-15-1"></span><span id="page-15-0"></span>Les données acoustiques constituées d'échogrammes ont été acquises à l'aide du sondeur EK60 travaillant aux fréquences 38 et 120 kHz. Le sondeur émet une pulsation d'une durée de 1ms et opère en continu suivant un intervalle d'écho-intégration de 5 MN en parcourant les radiales prédéfinies. L'enregistrement des signaux émis par les cibles a été effectué par le logiciel EK60 (fichier au format « \*.raw ») qui permet le pilotage du sondeur et par le BI500 (fichier au format BI) qui permet l'intégration des échos et leur stockage. Les données sont intégrées sur la verticale et cumulées sur une distance d'un mille. Cette distance constitue l'ESDU (Elementary Sampling Distance Unit) sur laquelle est calculée après identification des échos une densité par espèce en kilogramme par mille nautique au carré.

## 4.2.2) Acquisition des données biologiques

<span id="page-15-2"></span>Les opérations de pêche ont été effectuées à l'aide d'un chalut semi-pélagique. Ces opérations ont été menées sur les radiales en fonction de l'importance des détections rencontrées. Après chaque opération de pêche, un échantillon représentatif a été prélevé pour être pesé et trié. La taille de l'échantillon dépend principalement de l'hétérogénéité des captures et des tailles des individus. Plus les captures sont mixtes et les tailles grandes, plus la taille de l'échantillon est élevée. Si la capture est faible, elle sera entièrement traitée. En présence de grand individus comme les mammifères ou d'espèce menacée, il faut mesurer leur taille, peser leur poids ou les estimer, le cas échéant avant de les retourner en mer le plutôt possible. Après le tri et l'identification des espèces, les paramètres biologiques suivant sont déterminés sur les espèces cibles :

#### La taille et le poids des espèces insonifiées

Pour chaque capture, un échantillon est prélevé, et sur cet échantillon, la taille et le poids de 150 individus de chaque espèce cible sont mesurés pour déterminer la relation taille-poids de qui servira à la conversion des indices d'abondance en indice de biomasse. Au cas où le nombre d'individu est inférieur à ce nombre, tout l'effectif est mesuré. Les mensurations sont faites avec le programme AMAI [\(Figure 4\)](#page-16-0). En effet, ce programme permet de collecter directement les tailles de poissons à partir de l'ichtyomètre électronique à bord et de constituer des bases de données des fréquences de taille par espèce pour chaque station. Pour cela, on introduit d'abord le numéro de la station, et on définit l'espèce grâce à une liste déroulante qui propose les noms scientifiques. Ensuite, les individus sont alignés sur la surface de l'ichtyomètre et les longueurs

totales seront prises en cliquant par un stylo à la fin de la nageoire caudale de chaque individu. Pour chaque taille enregistrée, la valeur précise sera introduite dans le champ « Data Ichtyomètre » du programme, le « Nombre d'individu sera incrémenté et le graphique du programme sera mis à jour automatiquement pour permettre de visualiser simultanément la structure des fréquences des tailles. En cas de clic droit fortuit, les valeurs des mensurations erronées peuvent être supprimées par les deux boutons « dernier » pour supprimer la dernière valeur et corriger pour sélectionner au choix la valeur à éliminer.

En terminant les mensurations de tailles, le poids de l'échantillon est introduit et la commande « valider » permet de créer un fichier texte pour l'espèce et la station concernée. Les données peuvent ensuite exportées au format Excel. A la fin des mensurations de taille, le poids est mesuré à l'aide d'une balance de précision, et renseigné dans le programme AMAI.

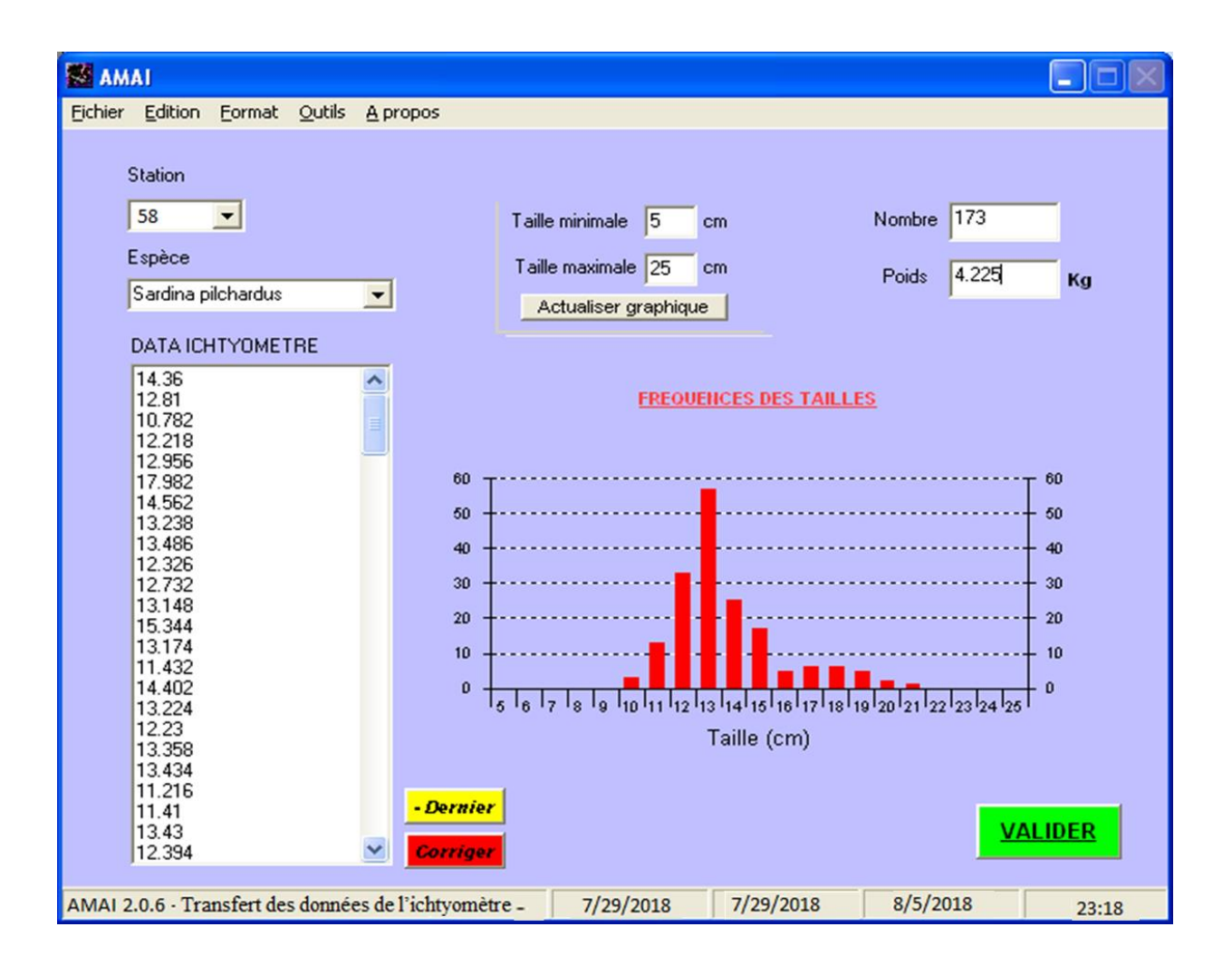

<span id="page-16-0"></span>Figure 4: Aperçu de l'interface du programme AMAI.

#### Le sexe et le stade de maturité sexuelle

Pour chaque espèce, 30 individus sont éviscérés afin de déterminer qualitativement le sexe et la maturation sexuelle, l'objectif final étant de déterminer le sex-ratio et l'âge de maturation sexuelle. La détermination du sexe normalement ne présente aucune sérieuse difficulté sauf pour les individus immatures. Les ovaires ont d'habitude une forme tubulaire, une couleur rose/rouge et une texture granulaire, tandis que les testicules sont aplatis, blancs/gris et leurs bords ventraux ont souvent une forme ondulée. Pour connaître la maturité sexuelle d'un poisson, il est nécessaire d'observer macroscopiquement (à l'œil nu) la maturation de ses gonades (appareil reproducteur), puis on les compare à un référentiel ou à une grille de stades de maturité sexuelle (Fontana 1969) présenté dans le

[Tableau 2.](#page-17-0)

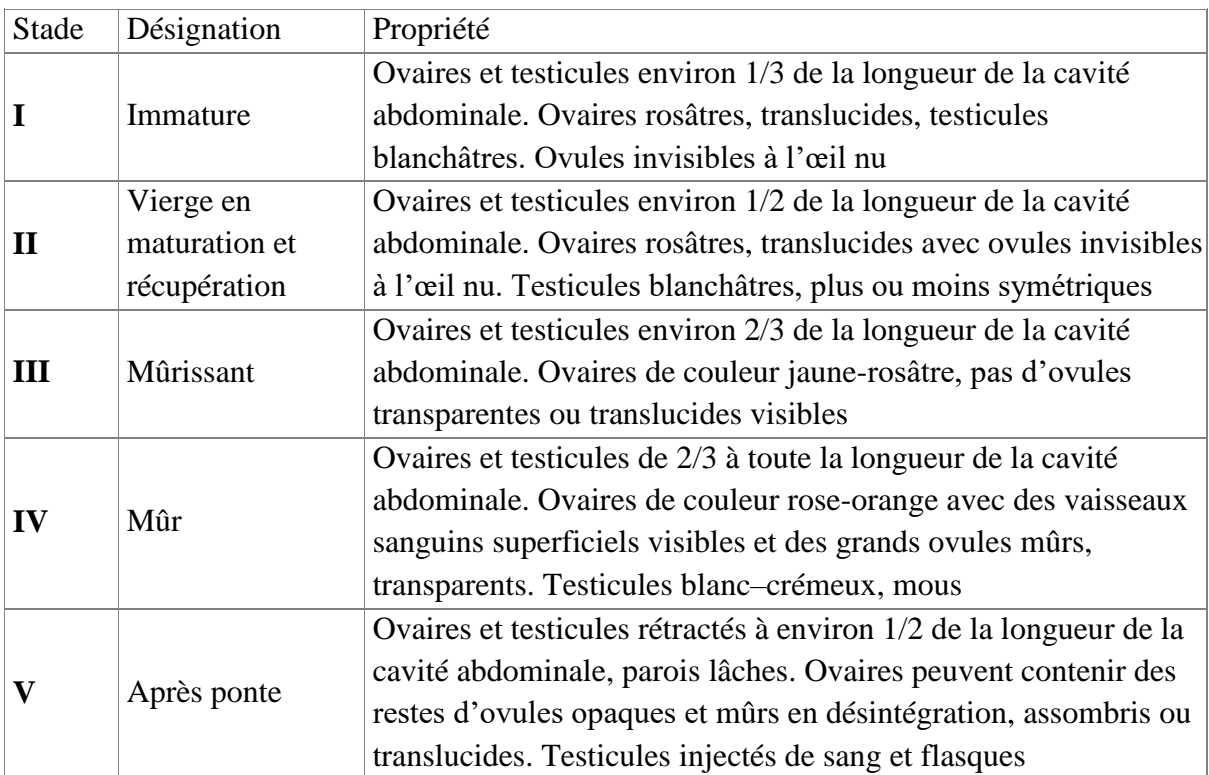

<span id="page-17-0"></span>Tableau 2: Echelle de la maturité sexuelle des espèces cibles.

# L'adiposité et la réplétion

Une fois le sexe et le stade de maturité déterminés, l'adiposité (ou teneur en graisse) et le taux de réplétion (ou taux de remplissage des estomacs) sont aussi déterminés sur les 30 individus de chaque espèce. Pour l'adiposité, l'échelle empirique de Nikolskii (1963) qui comporte 4 stades a été utilisé [\(](#page-18-1)

[Tableau 3\)](#page-18-1). Le taux de réplétion stomacal est également apprécié à l'aide d'une échelle (Hureau 1969) de 4 stades présentée dans le [Tableau 4.](#page-18-2) La couleur et la nature de l'aliment sont aussi renseignées.

<span id="page-18-1"></span>Les paramètres biologiques collectés sont ainsi renseignés dans des fiches de captures [\(Appendix 1\)](#page-29-0) et de biologie [\(Appendix 2\)](#page-30-0).

| Taux         | Désignation       | Propriété                                                                                                    |  |  |  |
|--------------|-------------------|----------------------------------------------------------------------------------------------------|--|--|--|
| $\bf{0}$     | Adiposité nulle   | Pas de graisse                                                                                                    |  |  |  |
|              | Adiposité faible  | Peu de graisse sous forme de file fin le long de l'intestin                                                              |  |  |  |
| $\mathbf{2}$ | Adiposité moyenne | La graisse recouvre presque tout l'intestin et elle est présente<br>près des reins, la vessie natatoire et des vertèbres |  |  |  |
|              | Adiposité forte   | Beaucoup de graisse qui recouvre tout l'intestin, la cavité<br>abdominale est remplie de graisse.                        |  |  |  |

Tableau 3: Echelle de l'alimentation des espèces de petits pélagiques.

Tableau 4: Echelle de l'adiposité des espèces de petits pélagiques.

<span id="page-18-2"></span>

| Taux           | Désignation        | Propriété                                                                                                    |  |  |  |
|----------------|--------------------|----------------------------------------------------------------------------------------------------|--|--|--|
| $\mathbf 0$    | Pas d'aliment      | L'estomac est vide                                                                                                    |  |  |  |
| 1              | Très peu d'aliment | L'estomac est très réduit et presque vide. On y trouve des traces<br>ou des petits organismes individuels                                    |  |  |  |
| $\mathbf{2}$   | Peu d'aliment      | L'estomac n'est pas rempli d'aliments, ses parois ne sont pas<br>modifiées                                                                   |  |  |  |
| 3              | Assez d'aliment    | L'estomac est rempli d'aliments, mais on observe quelques replis<br>sur la paroi                                                             |  |  |  |
| $\overline{4}$ | Beaucoup d'aliment | L'estomac est rempli de beaucoup d'aliments qui dilatent les<br>parois. Le contenu est visible à travers ces dernières. Absence de<br>repli. |  |  |  |

# 4.2.3) Acquisition de données avec le programme AMAT

<span id="page-18-0"></span>Le programme AMAT [\(Figure 5\)](#page-19-0) permet d'une part de collecter automatiquement les paramètres de navigation et les données scientifiques et d'autre part de consigner les opérations

importantes réalisées à bord. Les différents paramètres de navigation (la date, l'heure, les coordonnées géographiques, la vitesse du navire, la distance parcourue, et le cap emprunté), et les données scientifiques (température de surface, direction et vitesse du vent, données CTD) sont capturés de manière continu et automatique suivant un intervalle de temps défini par l'opérateur.

Les évènements important sont ainsi enregistrés et peuvent être visualisés en temps réel. Pour faciliter et standardiser la saisie des évènements, une liste déroulante propose les annotations fréquentes (changement de cap, changement de cap pour chalutage, filage station, virage station, continuation, début CTD, fin CTD, début jour, fin jour, début campagne, fin campagne, interruption campagne). Les données collectées sont stockées et sont exportables directement à partir du menu fichier/exporter.

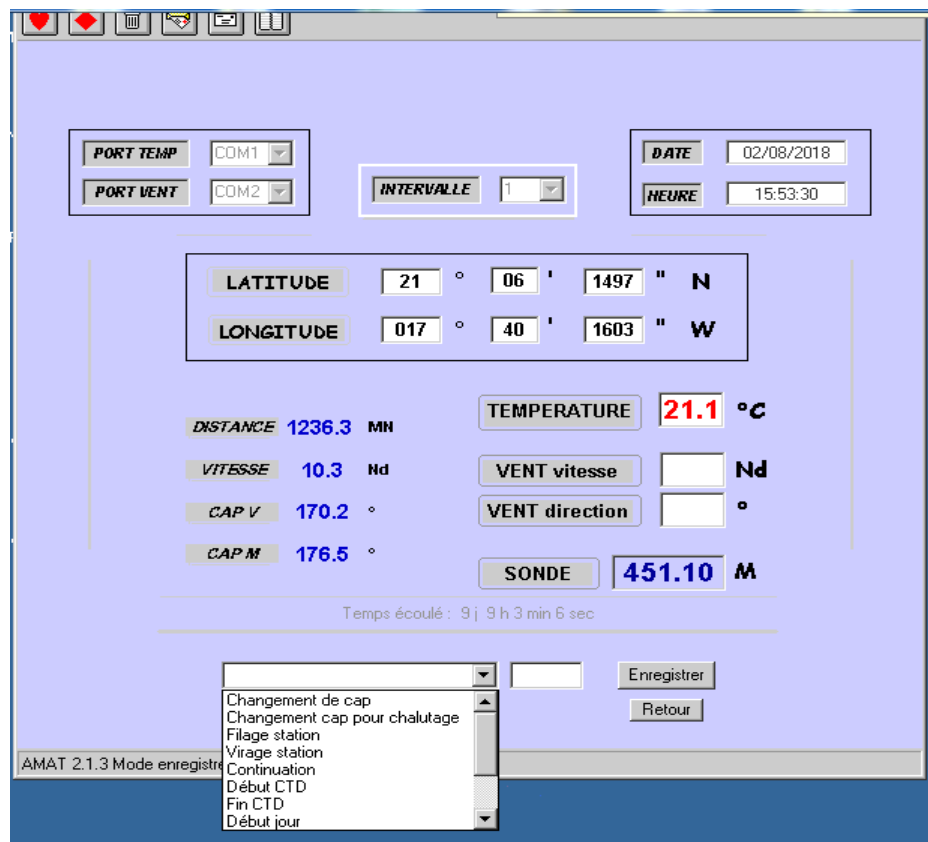

<span id="page-19-0"></span>Figure 5: Aperçu de l'interface du programme AMAT, qui permet d'une part de collecter automatiquement les paramètres de navigation et les données scientifiques et d'autre part de consigner les opérations importantes réalisées à bord..

# 4.2.4) Contrôle de l'acquisition des données : Le programme FLUTEST

<span id="page-20-0"></span>Le programme FLUTEST [\(Figure 6\)](#page-20-2) permet le contrôle de l'acquisition continue des données collectées à bord du navire. Il permet de vérifier le flux des données dans un dossier suivant un intervalle de temps défini. Il est utilisé pour contrôler l'enregistrement continu des échogrammes et des données de AMAT. Une alerte est déclenchée si les données ne sont pas transférées ou si elles sont transférées à une taille plus faible que le minimum souhaité. Le programme prévient toutes les interruptions des enregistrements dues aux bugs des logiciels, pannes matérielles, saturation d'espace de stockage.

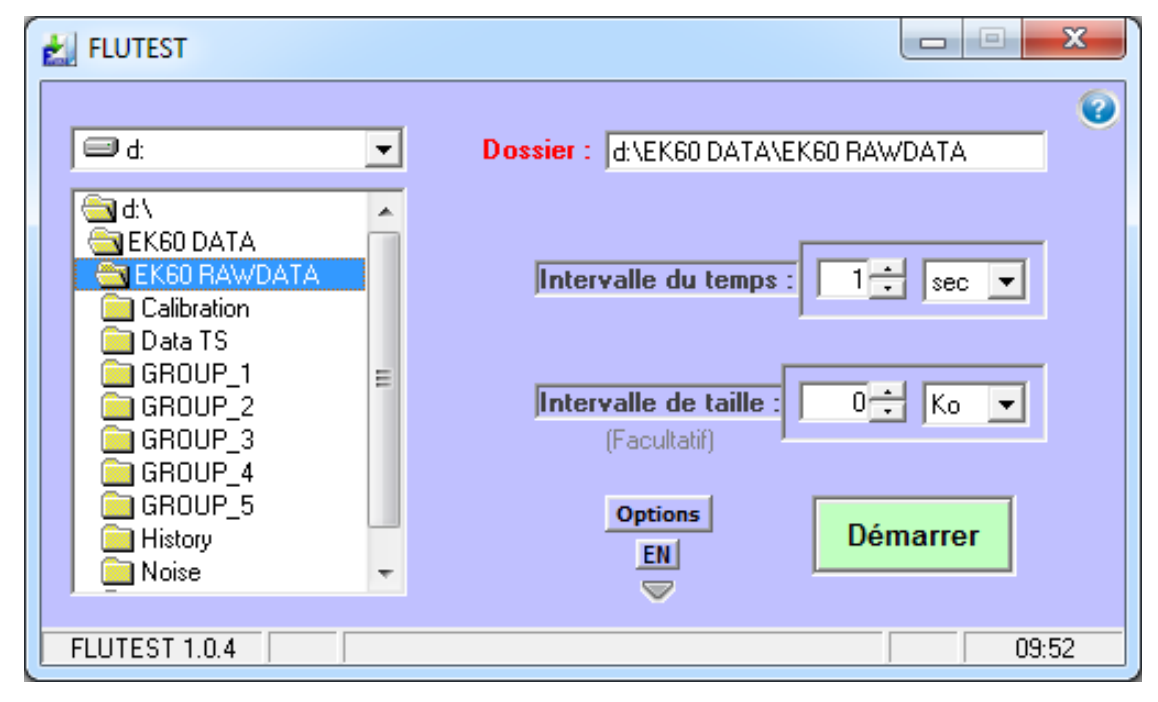

<span id="page-20-2"></span>Figure 6 : Aperçu de l'interface du programme FLUTEST. Contrôle de l'acquisition continue des données collectées à bord du navire.

# 4.2.5) Edition des données avec le programme STEDIT

<span id="page-20-1"></span>STEDIT [\(Figure 7\)](#page-21-0) est un programme pour l'édition et la gestion des données des stations de pêche. Ce programme permet de réorganiser les données collectées et de faciliter leur traitement ultérieur. Les données éditées dans ce programme sont :

 Les informations liées aux caractéristiques générales de la station de pêche pour le filage et le virage (date, heure, longitude, latitude, température de surface, vitesse et direction du vent) ;

- Les informations relatives à la performance de la pêche (vitesse de chalutage, durée, cap, longueur de fune, profondeur du filet, et ouverture verticale du chalut) ;
- Les informations liées à la capture (proportion des échantillons, composition spécifique des captures, nombre et poids de l'échantillon, et des mensurations de chacune des espèces).

Les informations liées aux caractéristiques générales de la station de pêche et à sa performance sont remplis automatiquement dans le programme STEDIT grâce à une option qui permet par simple clic sur la commande AMAT de se connecter par réseau à la base de données du programme AMAT pour recueillir directement toutes les informations de l'opération de pêche. Pour faciliter la saisie des noms des espèces, une liste déroulante affiche les noms scientifiques des espèces. Les stations saisies sont consultables à partir du menu (Station-ouvrir). Lors de l'ouverture des stations, les espèces sont classées selon leur proportion dans les captures en séparant les espèces cibles des espèces non cibles. A la fin de la saisie des stations, les données peuvent être exportées sous format Excel.

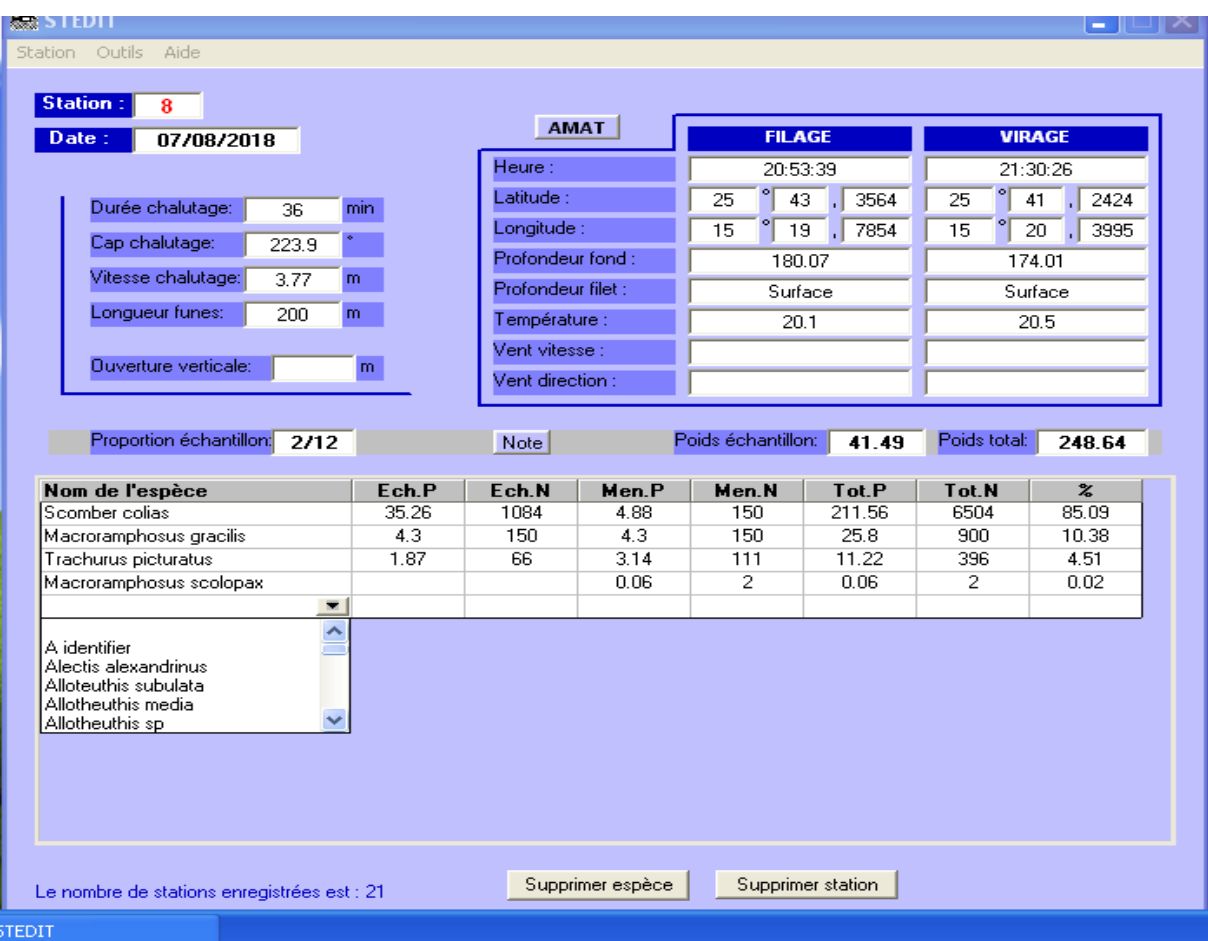

<span id="page-21-0"></span>Figure 7 : Aperçu de l'interface du programme STEDIT ; Les informations liées aux caractéristiques générales de la station de pêche et à sa performance sont remplis automatiquement.

## 4.3) Méthode de traitement des données

<span id="page-22-0"></span>L'estimation de la biomasse par la méthode acoustique est basée sur la technique  $d'$ intégration des échos qui repose sur les mesures des valeurs  $S_A$  qui correspondent à la surface totale réfléchissante des poissons pour une unité de surface de l'eau traversée par l'onde acoustique (m²/mn²). Il existe principalement 4 étapes pour parvenir à l'estimation des indices d'abondance et de biomasse des espèces cibles : la correction des échogrammes et l'allocation générale des énergies, l'allocation spécifique des énergies, la stratification, et le calcul des indices d'abondance et de biomasse.

Il est important de noter que L'INRH utilise le BI500 et parallèlement Echoview pour le traitement des données et envisage dans le futur de s'affranchir de l'utilisation du BI500. L'essentiel du traitement se fait avec le BI500, le logiciel Echoview n'est utilisé que pour l'affectation des stations aux énergies acoustiques.

#### 4.3.1) Correction des échogrammes et allocation générale des énergies acoustiques

<span id="page-22-1"></span>La première étape du traitement des données acoustiques se fait généralement à bord et consiste à corriger les échogrammes et à discriminer le plancton et le poisson avec le logiciel BI500. Des corrections automatiques sont appliquées sur les échogrammes avec le BI500 en paramétrant la ligne de surface à 3m, et celle du fond à 0,5m au-dessus de la ligne virtuelle. En plus de ces corrections automatiques, des corrections manuelles peuvent aussi être effectués en redessinant les lignes. La correction des lignes de surface et de fond des échogrammes permet d'éviter d'une part l'intégration des échos générés par exemple par les bulles d'air en surface et d'autre part l'intégration des échos du fond. Les corrections manuelles sur les échogrammes se font au fur et à mesure de l'allocation des énergies acoustiques ou encore scrutinizing. L'allocation des énergies acoustiques consiste à attribuer à chaque groupe une partie de l'énergie acoustique enregistrée par le sondeur. En effet, une première affectation des énergies aux groupes plancton (Planc) et poisson (Pilch) est effectuée en faisant un seuillage. Sur l'échogramme, l'énergie acoustique de surface et celle du fond sont traités séparément. Lors du scrutinizing, le niveau de bruit est fixé à –79 dB. La procédure pour chaque compartiment (surface et fond) consiste à faire le seuillage d'abord, pour augmenter le seuil jusqu'à maximum -54 dB afin d'exclure le plancton. Ainsi la valeur du Sa restant et correspondant à celle du poisson est déterminée grâce à la fenêtre « interprétation ». Ensuite, on revient au seuil initial (-79dB), et toujours dans la fenêtre « interprétation », on peut noter le niveau d'énergie

correspondant au groupe Pilch. Enfin, une fois l'énergie du groupe « Pilch » notée, l'énergie restante est attribuée au groupe « Planc ».

# <span id="page-23-0"></span>4.3.2) L'allocation spécifiques des énergies

L'allocation des valeurs de S<sub>A</sub> pour les différentes espèces ou groupes est principalement basée sur la reconnaissance visuelle des bancs et l'appui sur des pêches de contrôle. En effet, les petits pélagiques se présentent habituellement en bancs bien définis, et les bancs détectés sur les échogrammes sont identifiés en fonction de leur forme, de leur profondeur, de leur densité, et leur intensité de réflexion. Donc, il est toujours nécessaire de vérifier par des pêches de contrôle surtout pendant la nuit lorsque les bancs ne sont pas individualisés c'est à dire quand de nombreuses espèces de poisson sont dispersées.

La procédure consiste après la correction des échogrammes, à partitionner l'énergie acoustique totale qui a été attribuée au groupe poisson entre les espèces à partir de la composition spécifique des captures. Les groupes ou espèces sont : Pilch (*Sardine*), Sard (Sardinelle), Scomb (Scomber), Chinch (Chinchard), Anch (*Engraulis encrasicolus*), et Méso (pélagiques). La méthode consiste à utiliser le logiciel Echoview pour affecter les stations de pêches aux échogrammes ou énergies acoustiques. Des régions sont définies avec Echoview sur les échogrammes [\(Figure 8\)](#page-24-2) et chaque région est reliée à une station de pêche ou espèces en se basant sur les aspects morpho-énergétiques des échogrammes et la composition spécifiques des chaluts. Les proportions de chaque espèce en pourcentage par capture sont obtenues directement à partir du fichier « sp » exporté de STEDIT. Les espèces sont classées selon leur proportion dans les captures en séparant les espèces cibles des espèces non cibles. A la fin de l'affectation, les régions sont exportées, pour ensuite appliquer la composition spécifique des captures aux valeurs de S<sup>A</sup> BI500. Ainsi le pourcentage de contribution de chaque espèce à la valeur totale de S<sup>A</sup> pour l'ensemble de la capture est calculé en appliquant le rapport du poids des différentes espèces capturées. Ces calculs sont facilités grâce à une macro qui a été développé sous Microsoft Virtual Basic.

| Echoview - test.EV                                                                                                    |                                                   |                                                                                                    |  |  |
|----------------------------------------------------------------------------------------------------|---------------------------------------------------|----------------------------------------------------------------------------------------------------|--|--|
| File Echogram View Window Help                                                                                                    | echoview                                          |                                                                                                    |  |  |
| $100 - 19 - 1$<br><b>Repick Line</b><br>Recalculate Line<br>$-63.39dB$<br>11.37<br>$-70.00dB$<br>38350<br>Pick New Line<br>□ <sup>g</sup> × 38kHz Fileset1: Sv raw pings T1<br><b>Fileset1: position GPS fixes</b><br><b>Set Line Status</b><br>Find Next Integram Value<br><b>Find Previous Integram Value</b><br>12 <sup>1</sup><br>18<br>74<br>-30<br><b>Set Ping Status</b><br><b>Define Region</b><br>(Station2)<br>Define Line-relative Region<br>Detect Schools<br>26° 00.0' N<br><b>Classify Regions</b><br>(Station1)<br><b>Integrate Selection</b><br>Copy<br>Create 3D Object<br><b>Export Selection</b> | Shift+RIGHTARROW<br>Shift+LEFTARROW<br>$Ctrl + C$ | <b>ロカ</b> X<br>$\boldsymbol{\times}$<br>$-34-$<br>$-37-$<br>$-40-$<br>$-43-$<br>$-46-$<br>$-49-$<br>$-52-$<br>$-55-$ |  |  |
| <b>Graph Selection</b><br><b>Clear Selection</b><br>25° 40.0' N<br><b>Delete Regions</b><br>Zoom In                                                                                                    | <b>ESC</b><br>$Ctrl+X$<br><b>S</b>                | $-58-$<br>$-61-$                                                                                                    |  |  |
| 3<br>15° 00.0' W<br>14° 40.0' W<br> a<br> a<br>Zoom Out<br>Unzoom<br> ភ្ន<br>Synchronize                                                                                                    | W<br>U<br>А                                       | $-64-$<br>$-67-$<br>$-70-$                                                                                           |  |  |
| $\leq$<br>$\sum_{i \in \mathbb{N}}  x_i $<br>Looped Multibeam Replay                                                                                                    | $Ctrl + D$                                        |                                                                                                    |  |  |
| Name:<br>Type:<br><b>B</b><br><b>B</b><br><b>B</b><br>Show Information<br>Class:<br><b>Lock Details</b><br><b>Graph Ping</b><br>x Prev Next Help Classes                                                                                                    | $Ctrl+K$                                          | $\hat{\zeta}$                                                                                                    |  |  |
| Color Legend<br>Fileset1: Sv raw pings T1 sounder-detected bottom depth: 54.85m<br>L0012-D20161223-T065432-EK60.ekł<br>ø<br>S No loggers                                                                                                    |                                                   |                                                                                                    |  |  |
| <b>Line Properties</b><br>J<br>Taper ici pour rechercher<br><b>Variable Properties</b><br>弅                                                                                                    | F <sub>8</sub>                                    |                                                                                                    |  |  |

<span id="page-24-2"></span>Figure 8: Définition des régions et affectation des stations aux régions ( énergies acoustiques)

# <span id="page-24-0"></span>4.3.3) La stratification des zones de répartition des espèces cibles et calcul des surfaces

Cette étape consiste à représenter séparément sur des cartes de travail comme Arcview les densités énergétiques de chaque espèce cible et à délimiter les aires de concentrations de poissons. Sur le logiciel Arcview, à travers la distribution géo-spatiale des SA, on délimite les aires de présence des espèces en « contourant » les valeurs S<sup>A</sup> positive. La valeur moyenne du S<sup>A</sup> est calculée pour chaque strate délimitée et sa surface calculée. La séparation entre deux strates est définie en général par la présence d'une radiale à valeur nulle ou au moins de trois valeurs nulle sur la même radiale. Les valeurs S<sup>A</sup> des inter-radiales ne sont pas pris en compte dans la stratification.

# 4.3.4) Calcul des indices d'abondance et de biomasse des petits pélagiques

<span id="page-24-1"></span>Le calcul des indices d'abondance et de biomasse est facilité grâce un programme conçu dans Excel et mis à disposition par le programme Nansen.

Il est recommandé d'utiliser pour le calcul des estimations d'abondance la relation suivante recommandée par Foote (1987) pour les clupéidés :

Où :

*L* est la longueur totale des poissons (en cm), déterminée par échantillonnage ; le TS des poissons individuels est exprimé en dB.

Pour obtenir le nombre de poissons dans chaque classe de taille, les valeurs moyennes de S<sup>A</sup> d'une zone sont combinées avec la distribution de taille représentative de la même zone. En d'autres termes, la distribution relative des tailles combinée à l'équation de TS donne la distribution par taille de la valeur totale de SA. Pour cela, des distributions de tailles représentatives d'une région sont déterminées sur la base des échantillons obtenus par chalutages, puis un regroupement pondéré des échantillons est effectué.

Au niveau de chaque strate *h*, les indices d'abondance *N<sup>i</sup>* relative à chaque classe de taille *i* sont calculés par la relation suivante :

$$
N_i = C * S_{Ah} * A_h (N_i / \sum n_i L_i^2)
$$
 (3)

Où

 $C$  est un facteur de proportionnalité qui dépend du TS utilisé, pour les clupéidés,  $C = 1,26*10^6$ ;  $S_A$  est la moyenne des indices d'intégration acoustique  $S_A$  (m2/mn) prélevé sur les radiales à l'intérieur de la strate *h* ;

 $A_h$  est l'aire de la strate  $h$  (nm<sup>2</sup>);

 $L_i$  est le centre de la classe de taille  $i$ ;

*n*<sup>i</sup> est la fréquence des individus de la classe de taille *i*, recensé après avoir mis en commun tous les échantillons prélevés à l'intérieur de la strate *h*.

L'abondance totale N est obtenue en additionnant les effectifs de chaque classe de taille de la strate selon la formule :

$$
N = \sum_{i=1}^{n} N_i
$$
 (4)

Pour évaluer les potentialités sur le plan commercial, il est utile d'exprimer l'abondance du stock en termes de poids ou de biomasse. Cette conversion se fait sur la base de la relation taille/poids de l'espèce considérée :

$$
P_i = a * L_i^b \tag{5}
$$

Où

a et b sont des paramètres de l'équation et sont fournies par les anciennes campagnes de prospection du Navire Fridjof Nansen dans la sous-région [\(Tableau 5\)](#page-26-0).

| Espèces                | Atlantique |             | Méditerranée |        |
|------------------------|------------|-------------|--------------|--------|
|                        | a          |             | a            |        |
| Sardina pilchardus     | 0.0082     |             | 0.00497      | 3.165  |
| Engraulis encrasicolus | 0.0054     | $\mathbf 3$ | 0.00317      | 3.1797 |
| Scomber japonicus      | 0.0084     |             | 0.0039       | 3.3619 |
| Trachurus sp.          | 0.0084     | $\mathbf 3$ | 0.0145       | 2.77   |
| Sardinella aurita      | 0.0094     |             | 0.0094       |        |
| Sardinella madarensis  | 0.0097     |             |              |        |

<span id="page-26-0"></span>Tableau 5: Paramètre a et b des équations tailles-poids des petits pélagiques au Maroc.

Sachant que l'équation du TS est : TS=20 log L - 71.9 dB, les indices de biomasse *Bi*, par classe de taille *i* sont déduites à partir de l'équation suivante :

$$
B_i = N_i P_i \tag{6}
$$

Où

*P<sup>i</sup>* est le poids équivalent des poissons de la classe de taille *i*.

La biomasse totale B est obtenue en additionnant les biomasses (B<sub>i</sub>) de chaque classe de taille de la strate selon la formule :

$$
B = \sum_{i=1}^{n} B_i
$$
 (6)

L'abondance et la biomasse totale de la zone prospectée sont obtenues en additionnant les valeurs des strates.

#### **Références bibliographiques**

- Ayoubi, Salaheddine El, Kamal Mamza, Tadanori Fujino, Koki Abe, Kazuo Amakasu, and Kazushi Miyashita. 2016. 'Estimation of Target Strength of Sardina Pilchardus and Sardinella Aurita by Theoretical Approach'. *Fisheries Science* 82 (3): 417–23. https://doi.org/10.1007/s12562-016-0986-8.
- Brochier, Timothée, François Colas, Christophe Lett, Vincent Echevin, L. A. Cubillos, J. Tam, M. Chlaida, Christian Mullon, and Pierre Fréon. 2009. 'Small Pelagic Fish Reproductive Strategies in Upwelling Systems: A Natal Homing Evolutionary Model to Study Environmental Constraints'. *Progress in Oceanography* 83 (1–4): 261–69.
- Demer, D. A., L. Berger, M. Bernasconi, E. Bethke, K. Boswell, D. Chu, R. Domokos, A. Dunford, S. Fässler, and S. Gauthier. 2015. 'Calibration of Acoustic Instruments'. *ICES Cooperative Research Report* 326: 133.
- Demer, D.A. 2004. 'An Estimate of Error for the CCAMLR 2000 Survey Estimate of Krill Biomass'. *Deep Sea Research Part II: Topical Studies in Oceanography*, The CCAMLR 2000 Survey: a multinational, multi-ship biological oceanography survey of the Atlantic sector of the Southern Ocean, 51 (12): 1237–51. https://doi.org/10.1016/j.dsr2.2004.06.012.
- FAO. 2009. *Directives Pour Les Campagnes Acoustiques Dans La Région de l'Afrique Du Nord-Ouest*. Rome. http://www.fao.org/3/a-i0740b.pdf.
- Fontana, André. 1969. 'Etude de La Maturité Sexuelle Des Sardinelles Sardinella Eba(Val) et Sardinella Aurita C. et V. de La Région de Pointe- Noire'. *ORSTOM* VII (2).
- Foote, K. G., H.P. Knudsen, G. Vestnes, D.N. MacLennan, and E.J. Simmonds. 1987. 'Technical Report: "'Calibration of Acoustic Instruments for Fish Density Estimation: A Practical Guide'"'. *The Journal of the Acoustical Society of America* 83 (2): 831–32. https://doi.org/10.1121/1.396131.
- Hureau, Jean-Claude. 1969. 'Biologie Comparée de Quelques Poissons Antarctiques (Nototheniidae)', 1969.
- INRH. 2015. 'Rapport Annuel de l'Etat Des Stocks et Des Pêcheries Marocaines 2015. 295p.' Rapport annuel. Annuel annuel. Maroc. http://www.inrh.ma/sites/default/files/etat\_stocks2015\_inrh\_rectif.pdf.
- Kifani, S., and Francis Gohin. 1992. 'Dynamique de l'upwelling et Variabilité Spatio-Temporelle de La Répartition de La Sardine Marocaine, Sardina Pilchardus (Walbaum, 1792)'. *Oceanologica Acta* 15 (2): 173–86.
- Laloë, Francis, and Alassane Samba. 1990. *La Pêche Artisanale Au Sénégal: Ressource et Stratégies de Pêche*.
- Leroy, Claude C., Stephen P. Robinson, and Mike J. Goldsmith. 2008. 'A New Equation for the Accurate Calculation of Sound Speed in All Oceans'. *The Journal of the Acoustical Society of America* 124 (5): 2774–82. https://doi.org/10.1121/1.2988296.
- Mackenzie, Kenneth V. 1981. 'Nine‐term Equation for Sound Speed in the Oceans'. *The Journal of the Acoustical Society of America* 70 (3): 807–12. https://doi.org/10.1121/1.386920.
- Makaoui, Ahmed, A. Orbi, Javier Arestigui, A. Ben Azzouz, Jamila Laarissi, Aziz Agouzouk, and Karim Hilmi. 2012. 'Hydrological Seasonality of Cape Ghir Filament in Morocco'. *Natural Science* 4 (1): 5–13.
- Nikolskii, George V. 1963. *The Ecology of Fishes*. Academic press London.
- Ona, E. 1999. 'Methodology for Target Strength Measurements', 59.
- Royaume du Maroc. 2013. 'Royaume du Maroc Changement climatique et secteur halieutique : impacts et recommandations'. 87561. The World Bank. http://documents.worldbank.org/curated/pt/638931468275132100/Royaume-du-Maroc-Changement-climatique-et-secteur-halieutique-impacts-et-recommandations.
- Simmonds, E. John, Neal J. Williamson, F. Gerlotto, and As Aglen. 1992. *Acoustic Survey Design and Analysis Procedure: A Comprehensive Review of Current Practice*. Internat. Council for the Exploration of the Sea.
- Simmonds, E.J. 1990. 'Very Accurate Calibration of a Vertical Echo Sounder: A Five-Year Assessment of Performance and Accuracy'. *Rapports et Procès-Verbaux Des Réunions Du Conseil International Pour l'Exploration de La Mer* 189: 183–91.
- Simmonds, John, and D.N MacLennan, eds. 2005. 'Fisheries Acoustics: Theory and Practice.' In *Fisheries Acoustics*, i–xvii. Blackwell Publishing Ltd. https://doi.org/10.1002/9780470995303.fmatter.

<span id="page-29-0"></span>Appendix 1: Fiche de capture utilisée à bord du navire AMA.

# FICHE CAPTURES **Nbre caisses retenues : N/R AI Amir Moulay ABDALLAH** Nbre caisses jetées :

**Date : Station :**

**Nbre caisses totales :**

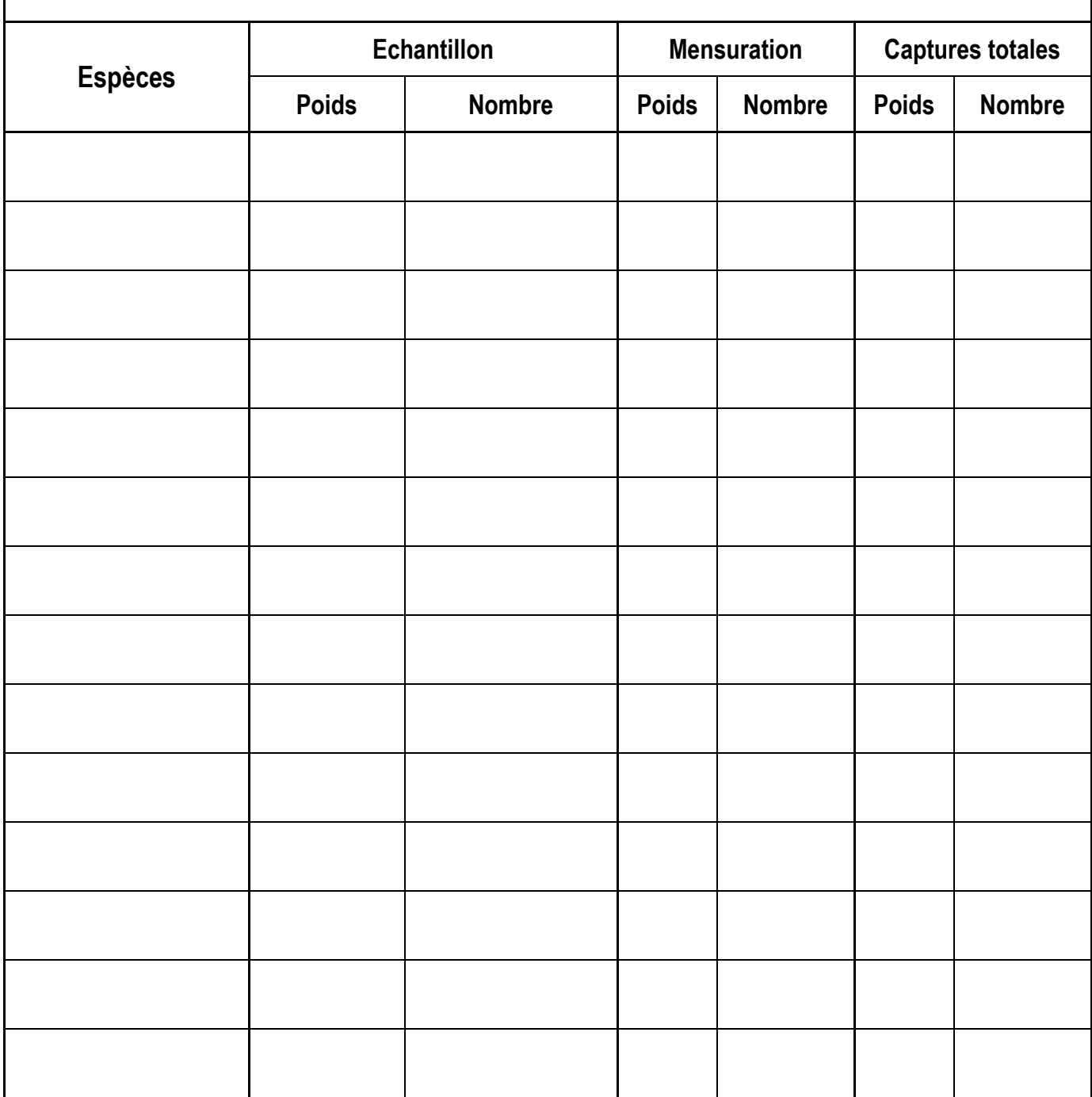

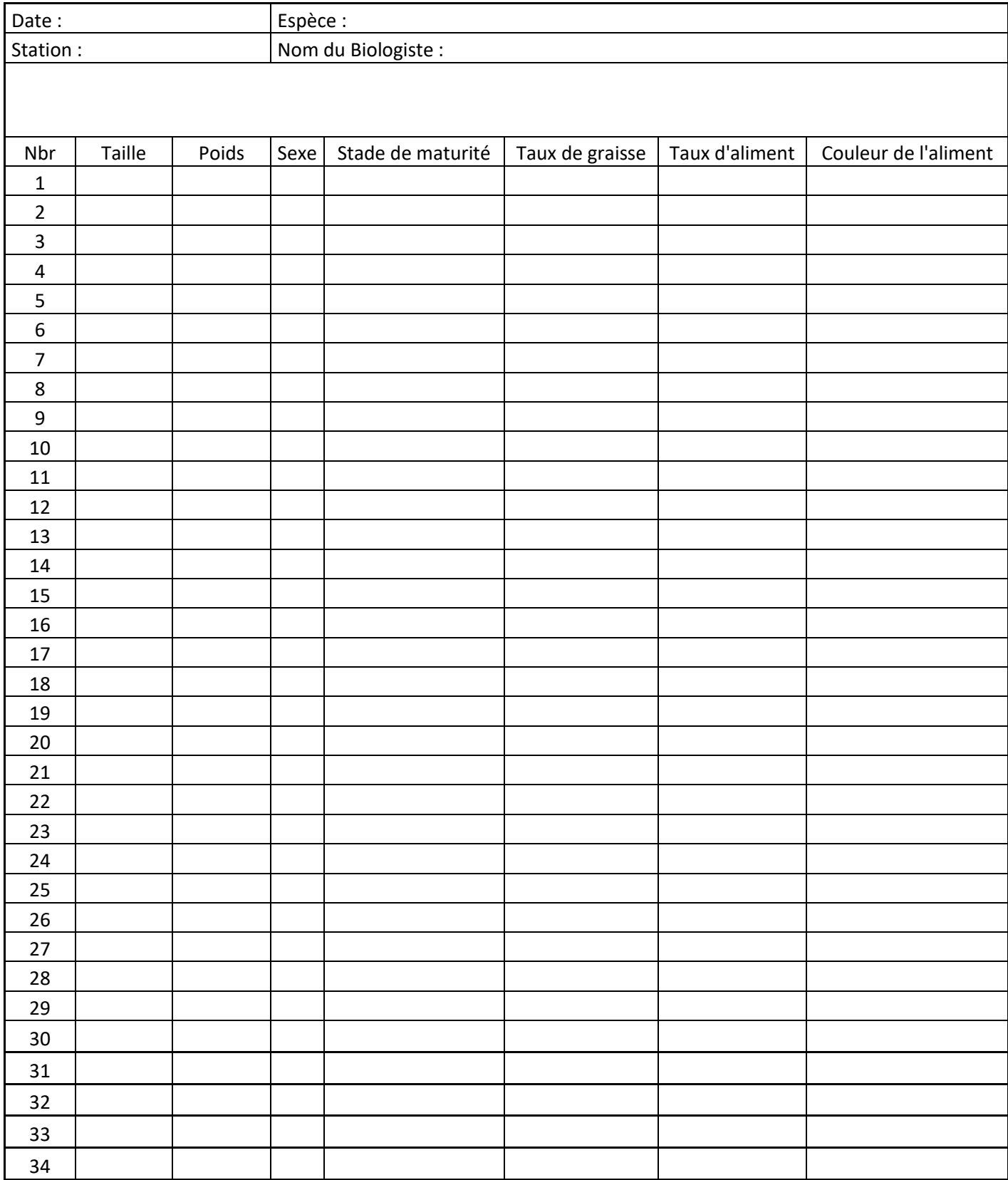

# <span id="page-30-0"></span>Appendix 2: Fiche de biologie utilisée à bord du navire AMA.